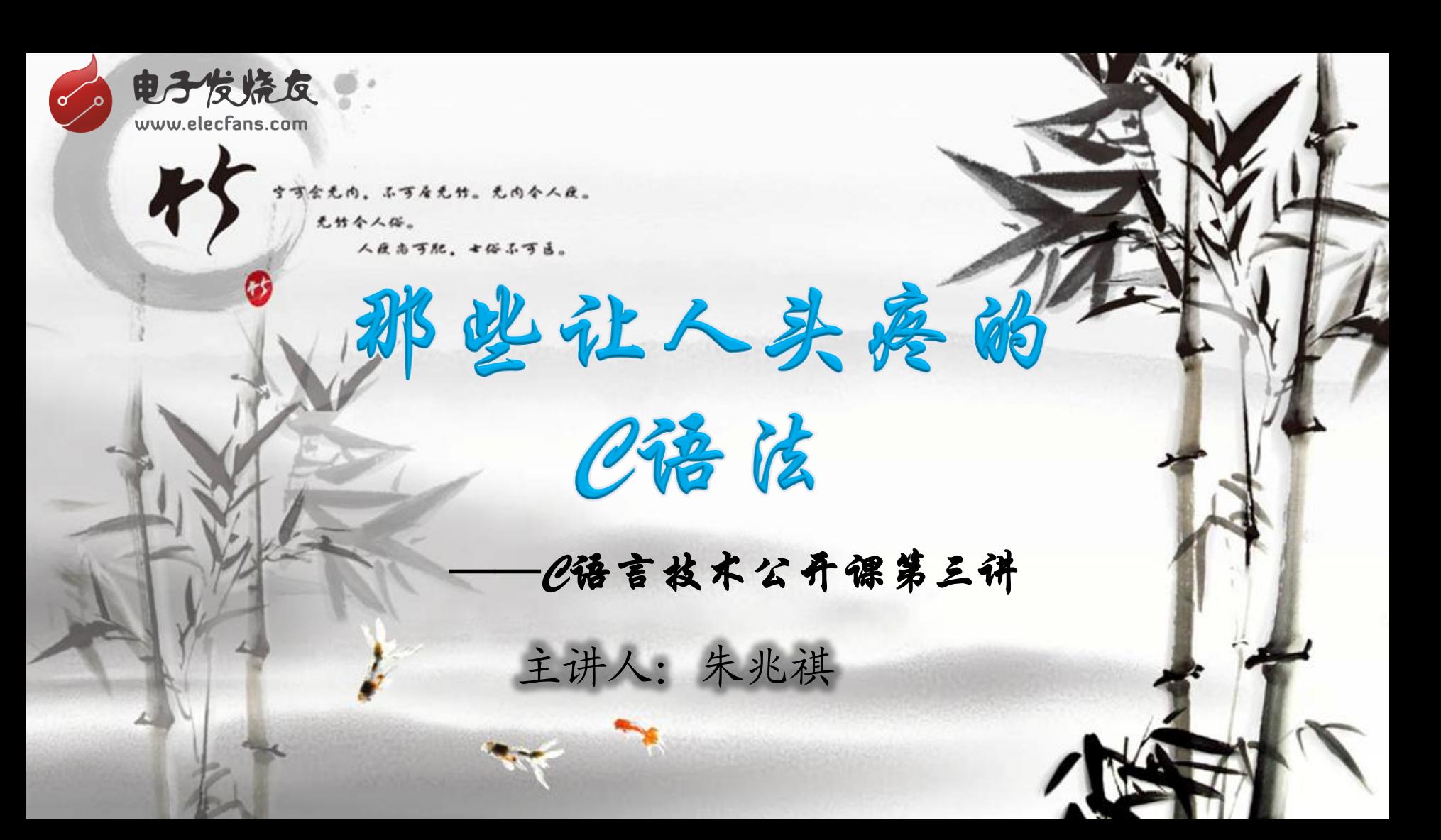

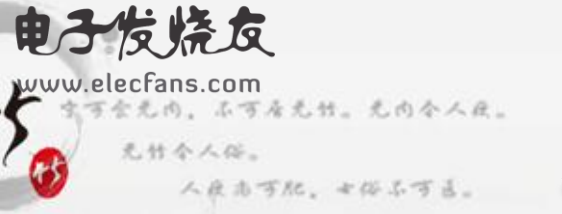

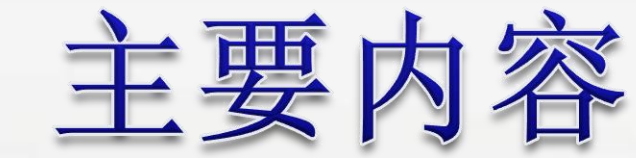

# • 数据类型与数据存储

• 关键字

• 运算符

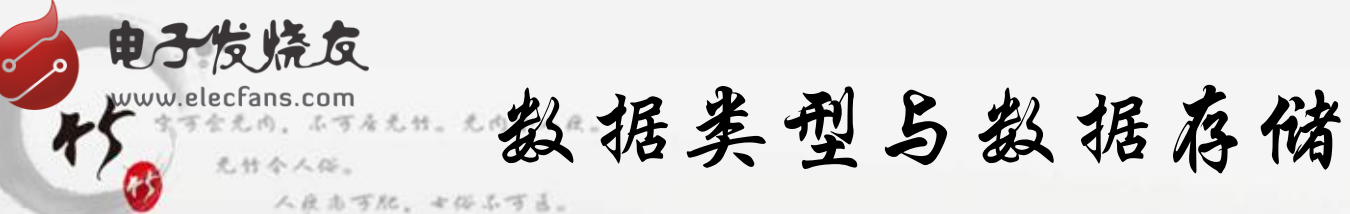

- char
- int
- float
- double
	- 指针

• ……

• 结构体

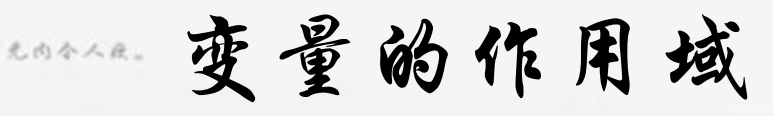

电子发烧反

www.elecfar

## • 代码块发生嵌套时,里层代码块的变量如果与外层的变量 同名,里层代码块的变量将会"挡住"外层的变量进入里 层区域。

在所有代码块之外定义的标识符,都具有文件作用域。从 它们声明之处开始到源文件结束。

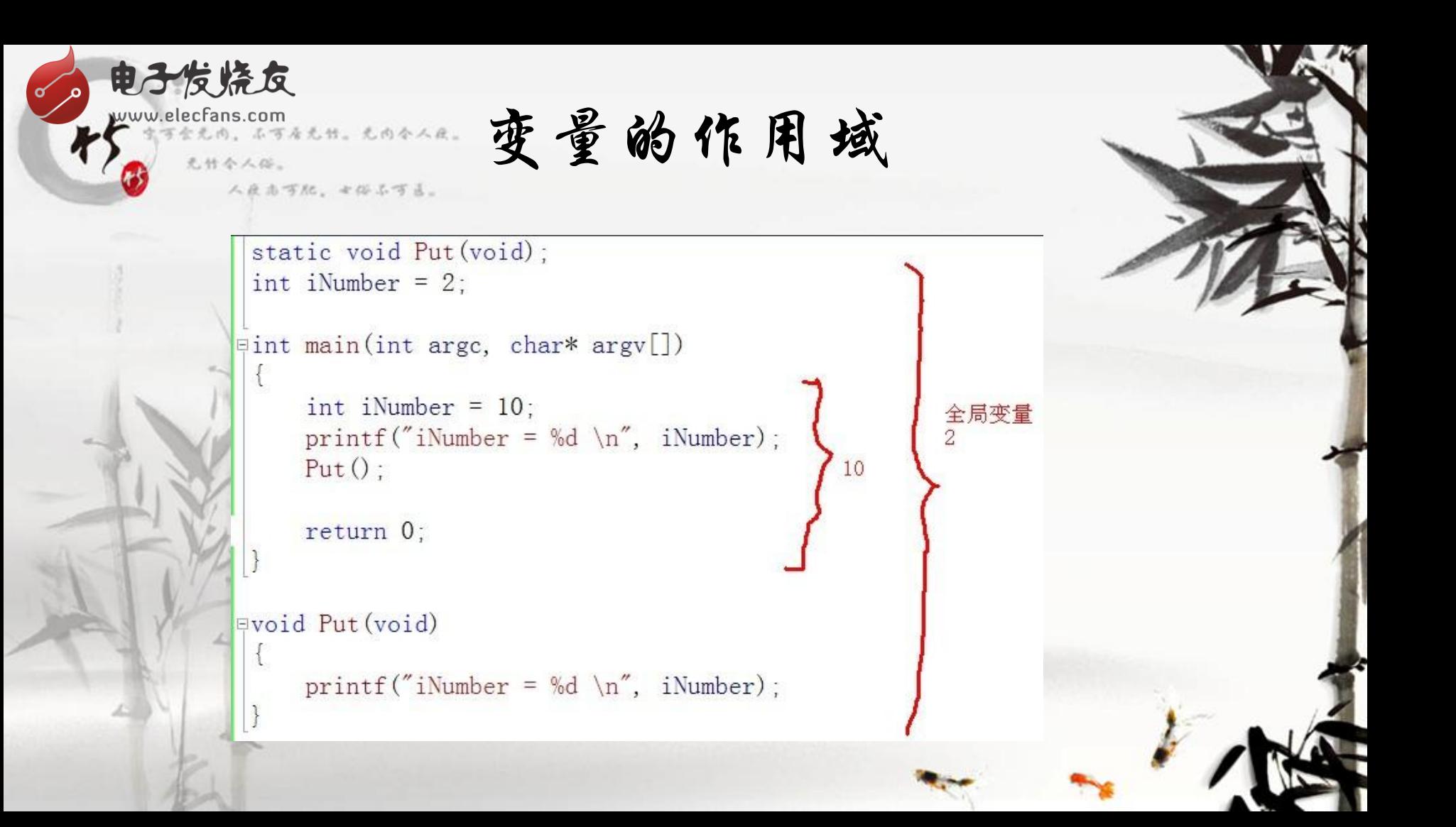

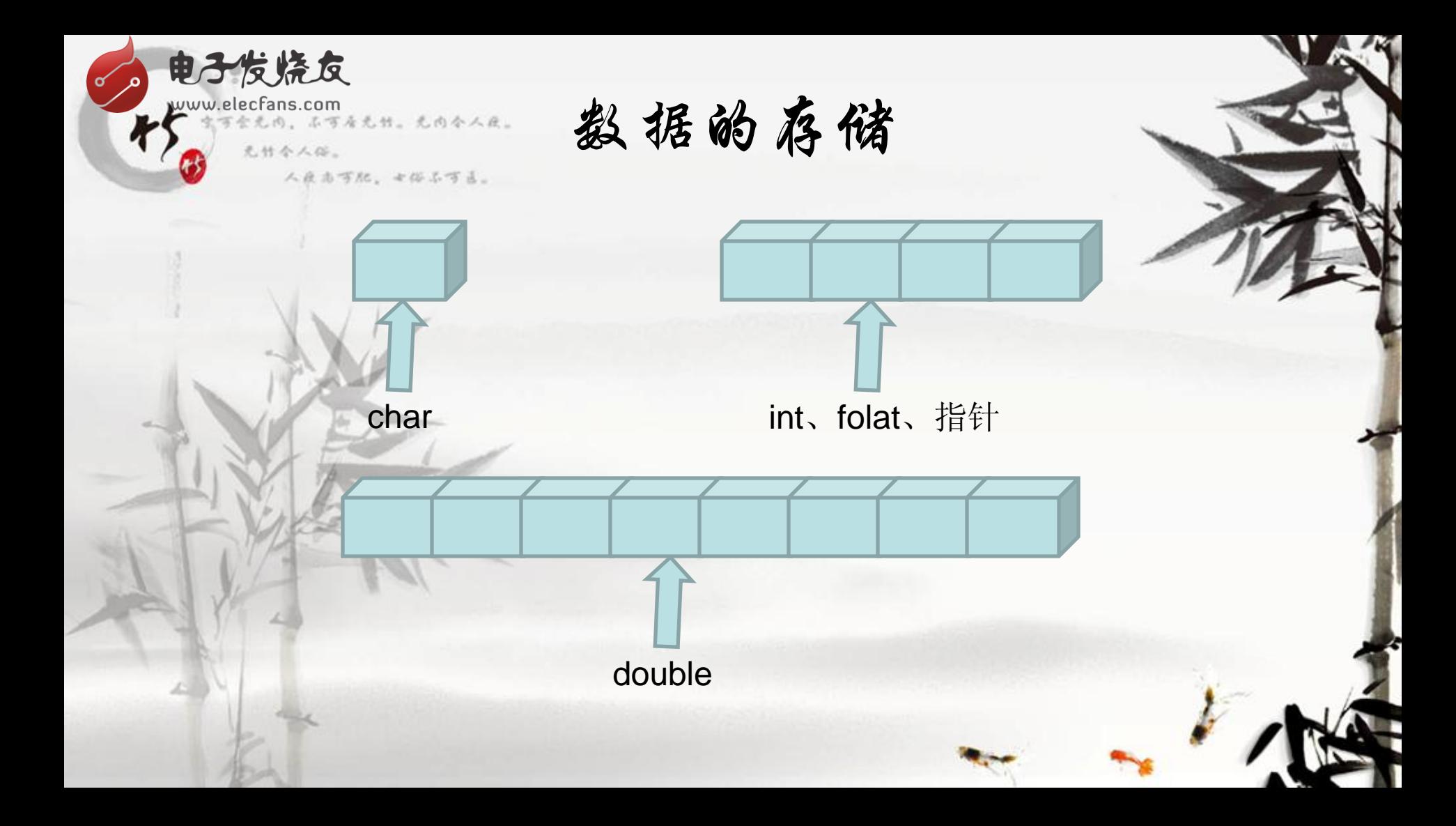

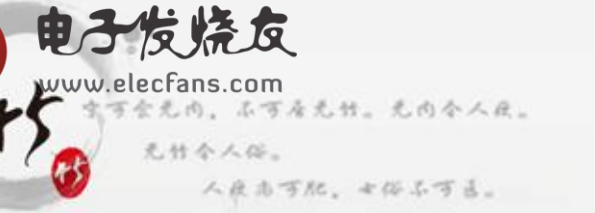

数据的存储

- unsigned char  $0 \sim (2 \cdot 8 1)$
- char  $-(2^2) \sim (2^2 1)$

• unsigned int  $0 \sim (2^232 - 1)$ • int  $(2^31) \sim (2^31 - 1)$ 

www.elecfans.com<br>キャライスの、ふするえは、えの今人民。 无什个人俗。

电子发烧友

数据的存储

人皮市可配。七俗名可言。

 $\lbrack \frac{\pi}{2}$  and  $\pi$  int argc, char\* argv[])  $\{$ float  $i = 3$ ; int  $j = * (int*) (8i)$ ;

printf ( "i = %f \n", i ) ; printf (  $"j = %#x \n\pi" , j )$  ;

 $return 0;$ 

on C:\WINDOWS\system32\cmd.exe  $= 3.000000$  $= 0 \times 40400000$ 请按任意键继续.

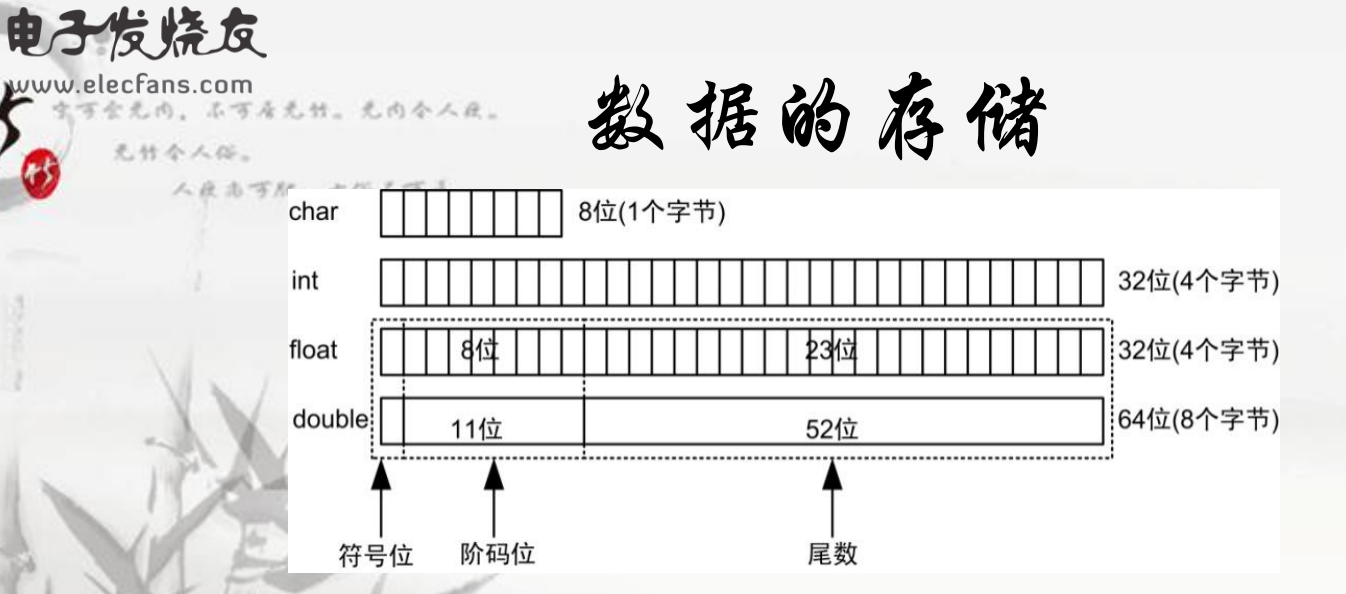

i=3.000000,那么3.000000(10进制) = 11(2进制) = 1.1\*(2^1) (二进制)。 数据在电脑中存储都是二进制,这个应该都没有疑问。 数符为: 0, 阶码为: E-127 = 1, 阶码为: E = 128 即为: 1000 0000 (2进制), 尾数为:100 0000 0000 0000 0000 0000 。 存储形式就是:0100 0000 0100 0000 0000 0000 0000 0000。 转换成16进制就是0x4040 0000。

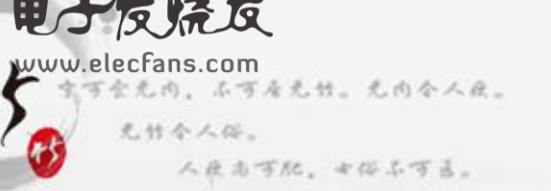

关键字

## • 标准C中一共有32个关键字:

• char、short、int、unsigned、long、float、 double、struct、union、void、enum、signed、 const、volatile、typedef、auto、register、 static、extern、break、case、continue、 default、do、else、for、goto、if、return、 switch、while、sizeof

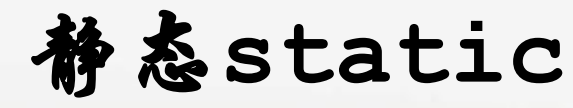

· static的作用:

电子发烧反

- · 函数体肉 static 变量的作用范围为该函数体,不同于 auto 变量, 该 量的内存只被分配一次, 因此其值在下次调用时仍维持上次的值。
- 在模块内的 static 全局变量可以被模块内所用函数访问,但不能被模块 外其它函数访问。因为编译器识别到static这个关键字,则会将这个全局变 量定义成在这个文件或模块中是可见的,就是说这个静态全局变量在其他文 件中是不可见的,在其他文件中的程序是不允许访问的。这样做的目的是减 少了全局变量副作用的影响。

• 在模块内的 static 函数只可被这一模块内的其它函数调用,这个函数的 使用范围被限制在声明它的模块内。这个或许在小工程中很少见,但是在 Linux内核源码这个的大工程是非常常见的。

电子发烧友 www.elecfans.com<br>サイティスの、ホティ元サ、元内令人反。

static int j;

```
woid funl (void)
```

```
static int i = 0;
i++ :
printf("i = %d ", i);
```

```
Woid fun2(void)
```

```
i = 0 :
j++;
printf("j = %d \n", j);
```
wint main(int argc, char \*argv[])

```
int k = 0 :
for (k = 0 ; k < 10 ; k++)funl();
   fun2();
   printf(''\n');
```
return 0;

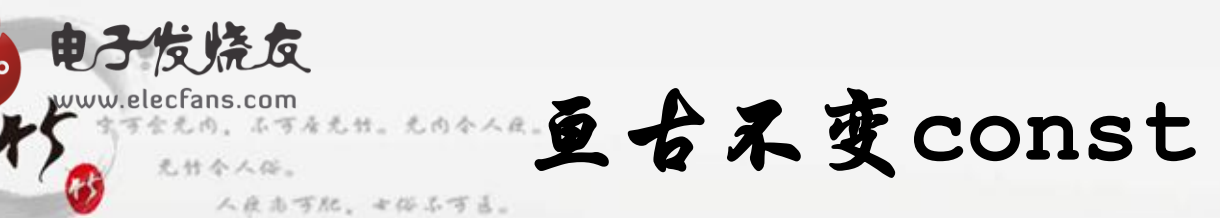

人民志可配。七俗名可言。

From Figure  $i$ Number = 10 : printf(" iNumber = %d \n", iNumber) ; int  $*ptr = (int *)(&$ iNumber) ;  $*ptr = 100$ ; printf(" iNumber = %d \n", iNumber) ; • 电子反流反<br>• w欲阻止而: 介度量彼改变,可以使用const 关键字。在定义该 const 变量时,通 要对它进行初始化,因为以后就没有机会再去改变它了。如:

Const int ciNumber =  $1$ ;

```
当然, const也能放在int和ciNumber之间, 出:
```

```
int const ciNumber = 1;
```
- 对指针来说,可以指定指针本身为 const,也可以指定指针所指的数据为 const, 或二者同时指定为 const; 分别对应的下;
	- /\* 指针iPtr不可变,指针iPtr所指向的数据可变 \*/

int \* const iPtr;

/\* 指针iPtr所指向的数据不可变,指针iPtr可变 \*/

const int \*iPtr;

/\* 指针iPtr所指向的数据不可变,指针iPtr亦不可变 \*/

const int \* const iPtr;

在一个函数声明中,const 可以修饰形参,表明它是一个输入参数,在函数向部不能 改变其值; め;

extern int Fun(const int cnNumber);

```
声 明extern
```

```
ad.h: \theta
```
#ifndef  $AD_H$ 

#define AD H +

电子发烧友

www.elecfans.com

extern int iNumber;

extern unsigned char \*ADC1 Apply(int iData) ;+

### #endif+

 $ad.c: \neq$ 

### #include "ad.h"+

```
int iNumber = 10i^{\theta}unsigned char *ADC1 Apply(int iData)+
\{\psiA RAIN AND
    return AD Buff;₽
```

```
\rightarrow \rightarrow
```
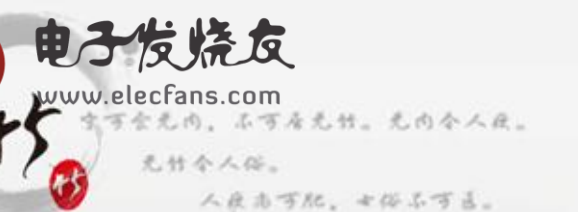

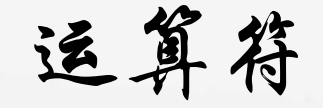

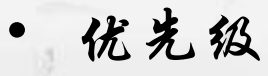

• 性能优化

宏定义

なん、セルエする

性能优化

iValue1 =  $1234/16$ ; iValue2 =  $1234832; v$ 

对于嵌入式进行除法是很消耗效率的,能使用移位完成最好使用移位完成。 iValue1 =  $1234$  >> 4: iValue2 =  $1234 - (1234 \gt 5) \lt 5$ ; 1234 / 16 = 77; 1234 % 32 = 18。而十进制:1234转化成二进制: 0100 1101 0010。1234 >> 4 = 0000 0100 1101,转化为十进制即为: 77; 1234 >> 5 = 0000 0010 0110, ((1234 >> 5) << 5)即为0100 1100 0000,转化为十进制即为:1120,1234 – 1216 = 18。

宏定义

· 定义一个宏, 返回X、Y中的较大值。

电子发烧友 www.elecfans.cor

无什个人俗

可全无内。不可看无针。无内令人厌。

 $\} +$ 

人反击可犯。女俗名可言。

 $\#\text{define} \qquad \text{MAX} \qquad (X) , (Y) )$   $((X) \geq (Y) ? (X) : (Y))$ 

#define DOUBLE(x) x+x+ int main (int argc, char\* argv[])+  $\downarrow \downarrow$ 

int iNumber =  $0$  ; printf("\\d\n", 10\*DOUBLE(10)); return  $0; \psi$ 

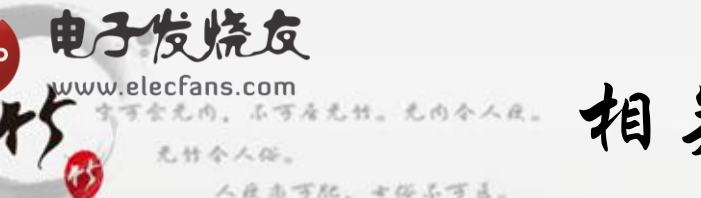

相关资料下载

雄鹰计划-卓越工程师炼成记:

[http://bbs.elecfans.com/jishu\\_400775\\_1\\_1.html](http://bbs.elecfans.com/jishu_400775_1_1.html)

• 《攻破C语言笔试与机试难点》C语言资料、应届生应聘资料下载 <http://pan.baidu.com/share/link?shareid=3562495290&uk=3996269986>

• 嵌入式Linux实用教程、配套视频、Linux相关资料下载地址 <http://pan.baidu.com/share/link?shareid=3562495290&uk=3996269986>

• 视频配套OK6410、AM335X、STM32开发板,蓝牙4.0等淘宝店(明志电子科 技), 网址: [http://mzkeji.taobao.com](http://mzkeji.taobao.com/)

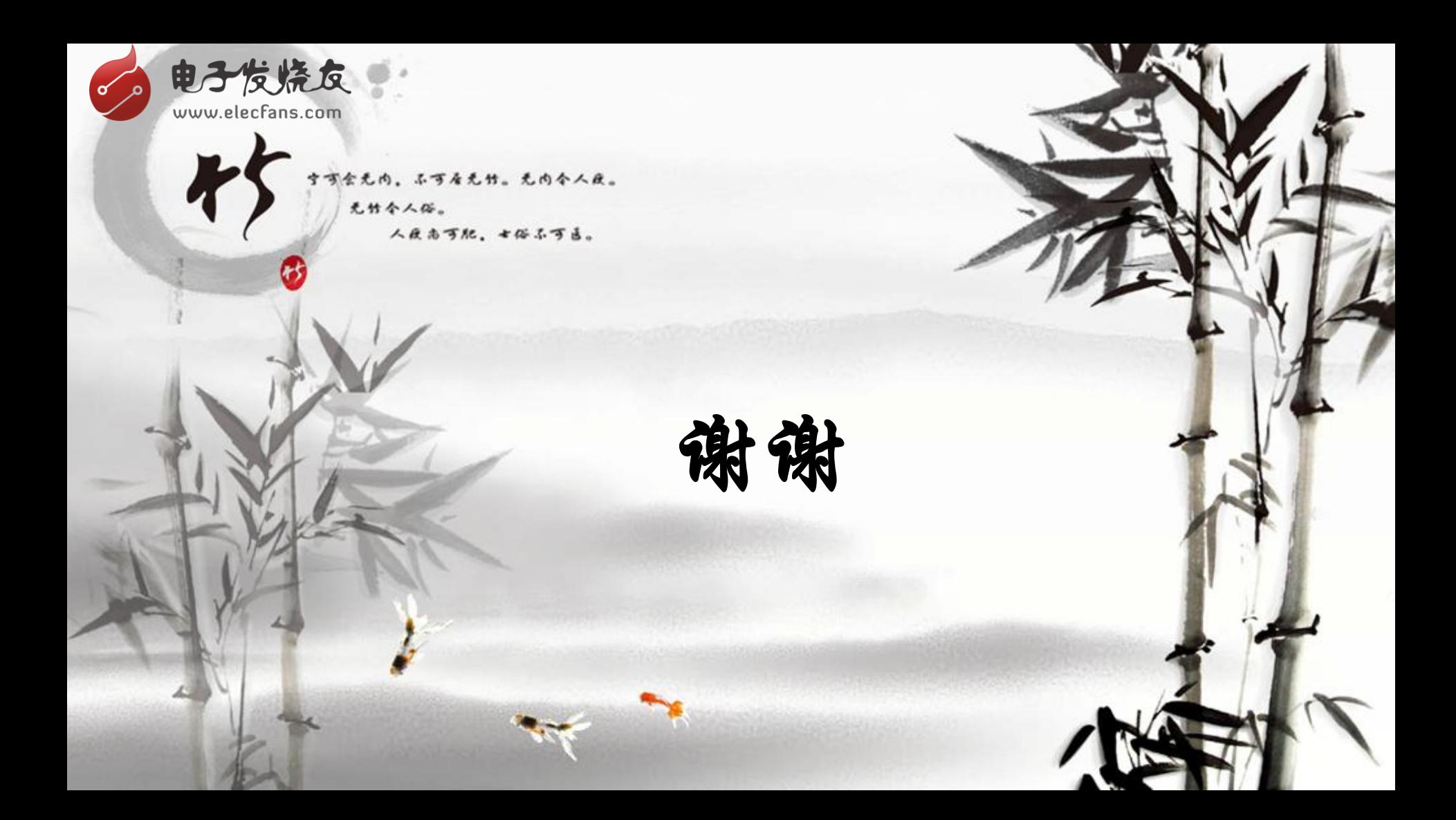